# User-Defined Types

#### Stephen A. Edwards

Columbia University

Fall 2019

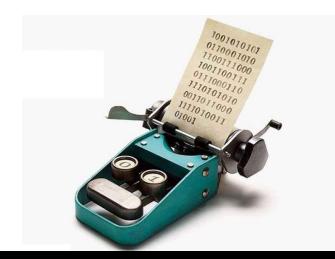

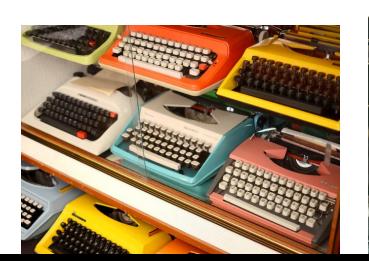

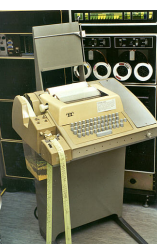

#### [Algebraic Data Types](#page-2-0)

[Show and other derived type classes](#page-6-0)

[Records: Naming Fields](#page-11-0)

[Parameterized Types: Maybe](#page-14-0)

The type [keyword](#page-17-0)

[The Either Type](#page-18-0)

[Lists as an Algebraic Data Type](#page-20-0)

[Defining Your Own Infix Operators](#page-21-0)

[Specifying and Implementing Type Classes](#page-26-0)

[The Functor Type Class](#page-33-0)

#### <span id="page-2-0"></span>Algebraic Data Types

**data Bool** = **False** | **True**

Bool: Type Constructor False and True: Data Constructors

```
Prelude> data MyBool = MyFalse | MyTrue
Prelude> :t MyFalse
MyFalse :: MyBool −− A literal
Prelude> :t MyTrue
MyTrue :: MyBool
Prelude> :t MyBool
<interactive>:1:1: error: Data constructor not in scope: MyBool
Prelude> :k MyBool
MyBool :: * −− A concrete type (no parameters)
```
## Algebraic Types and Pattern Matching

**data Bool** = **False** | **True**

Type constructors may appear in type signatures; data constructors in expressions and patterns

```
Prelude> :{
Prelude| myAnd :: Bool -> Bool -> Bool
Prelude| myAnd False _ = False
Prelude| myAnd True x = xPrelude| :}
Prelude> \lceil (a,b,myAnd a b) \lceil a <- \lceil [False, True], b <- \lceil [False, True] \lceil[(False,False,False),(False,True,False),
 (True,False,False),(True,True,True)]
```
## An Algebraic Type: A Sum of Products

**data** Shape = Circle **Float Float Float** | Rectangle **Float Float Float Float**

Sum  $=$  one of A or B or  $C_{\alpha}$ .

```
Product = each of D and F and E...
```
A.k.a. tagged unions, sum-product types

Mathematically,

```
Shape = Circle∪Rectangle
```

```
Circle = Float×Float×Float
```

```
Rectangle = Float×Float×Float×Float
```
## An Algebraic Type: A Sum of Products

```
data Shape = Circle Float Float Float
            | Rectangle Float Float Float Float
area :: Shape -> Float
area (Circle r = r) = pi * r \wedge 2area (Rectangle x1 y1 x2 y2) = (abs $ x2 - x1) * (abs $ y2 - y1)
*Main> :t Circle
Circle :: Float \rightarrow Float \rightarrow Float \rightarrow Shape
*Main> :t Rectangle
Rectangle :: Float \rightarrow Float \rightarrow Float \rightarrow Float \rightarrow Shape
*Main> :k Shape
Shape :: *
*Main> area $ Circle 10 20 10
314.15927
*Main> area $ Rectangle 10 10 20 30
200.0
```
### <span id="page-6-0"></span>Printing User-Defined Types: Deriving Show

```
*Main> Circle 10 20 30
```
#### <interactive>:9:1: error:

- \* No instance for (Show Shape) arising from a use of 'print'
- \* In a stmt of an interactive GHCi command: print it

Add deriving (Show) to make the compiler generate a default *show*:

**data** Shape = Circle **Float Float Float** | Rectangle **Float Float Float Float deriving Show**

\*Main> Circle 10 20 30 Circle 10.0 20.0 30.0 \*Main> show \$ Circle 10 20 30 "Circle 10.0 20.0 30.0"

```
Every Possible Automatic Derivation
  data Bool = False | True −− Standard Prelude definition
           deriving (Eq, Ord, Enum, Read, Show, Bounded)
  Prelude> True == True
  True −− Eq
  Prelude> False < False
  False −− Ord
  Prelude> succ False
  True −− Enum
  Prelude> succ True
  *** Exception: Prelude.Enum.Bool.succ: bad argument
  Prelude> read "True" :: Bool
  True −− Read
  Prelude> show False
  "False" −− Show
  Prelude> minBound :: Bool
  False −− Bounded
```
### Types as Documentation

When in doubt, add another type

```
data Point = Point Float Float deriving Show
data Shape = Circle Point Float
           | Rectangle Point Point
           deriving Show
area :: Shape -> Float
area (Circle r) = pi * r \wedge 2area (Rectangle (Point x1 y1) (Point x2 y2)) =
    (abs $ x2 - x1) * (abs $ y2 - y1)
```

```
*Main> area $ Rectangle (Point 10 20) (Point 30 40)
400.0
*Main> area $ Circle (Point 0 0) 100
31415.928
```

```
moveTo :: Point -> Shape -> Shape
moveTo p (Circle r) = Circle p r
moveTo p@(Point x0 y0) (Rectangle (Point x1 y1) (Point x2 y2)) =
    Rectangle p $ Point (x0 + x2 - x1) (y0 + y2 - y1)
origin :: Point
origin = Point 0 0originCircle :: Float -> Shape
originCircle = Circle origin −− function in "point-free style"originRect ::
Float -> Float -> Shape
originRect x y = Rectangle origin (Point x y)
Prelude> :l Shapes
[1 of 1] Compiling Shapes ( Shapes.hs, interpreted )
Ok, one module loaded.
*Shapes> moveTo (Point 10 20) $ originCircle 5
Circle (Point 10.0 20.0) 5.0
*Shapes> moveTo (Point 10 20) $ Rectangle (Point 5 15) (Point 25 35)
Rectangle (Point 10.0 20.0) (Point 30.0 40.0)
```
# Shapes.hs

#### **module** Shapes ( Point(..) −− Export the Point constructor , Shape(..) −− Export Circle and Rectangle constructors , area , moveTo , origin , originCircle , originRect ) **where data** Point = Point **Float Float deriving Show** −− etc.

# <span id="page-11-0"></span>Records: Naming Product Type Fields

```
data Person = Person { firstName :: String
                     , lastName :: String
                     , age :: Int
                     , height :: Float
                     , phoneNumber :: String
                     , flavor :: String
                     } deriving Show
hbc = Person { lastName = "Curry", firstName = "Haskell",
               age = 42, height = 6.0, phoneNumber = "555-1212",
               flavor = "Curry" }
```
\*Main> :t lastName lastName :: Person -> String \*Main> lastName hbc "Curry"

# Updating and Pattern-Matching Records

```
*Main> hbc
Person {firstName = "Haskell", lastName = "Curry", age = 42,
        height = 6.0, phoneNumber = "555-1212", flavor = "Curry"}
*Main> hbc { age = 43, flavor = "Vanilla" }
Person {firstName = "Haskell", lastName = "Curry", age = 43,
        height = 6.0, phoneNumber = "555-1212", flavor = "Vanilla"}
```
\*Main> sae = Person "Stephen" "Edwards" 49 6.0 "555-1234" "Durian"

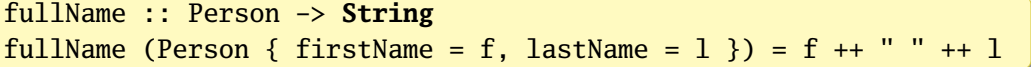

```
*Main> map fullName [hbc, sae]
["Haskell Curry","Stephen Edwards"]
```
## Record Named Field Puns In Patterns

:set -XNamedFieldPuns in GHCi or put a pragma at the beginning of the file

{−# LANGUAGE NamedFieldPuns #−}

```
favorite :: Person -> String
favorite (Person { firstName, flavor } ) =
    firstName ++ " loves " ++ flavor
```
\*Main> favorite hbc "Haskell loves Curry"

Omitting a field when constructing a record is a compile-time error unless you :set -Wno-missing-fields, which allows uninitialized fields. Evaluating an unititialized field throws an exception.

### <span id="page-14-0"></span>Parameterized Types: Maybe

A safe replacement for null pointers

```
data Maybe a = Nothing | Just a
```
The *Maybe* type constructor is a function with a type parameter (*a*) that returns a type (*Maybe a*).

```
Prelude> :k Maybe
Maybe :: * - > *Prelude> Just "your luck"
Just "your luck"
Prelude> :t Just "your luck"
Just "your luck" :: Maybe [Char]
Prelude> :t Nothing
Nothing :: Maybe a
Prelude> :t Just (10 :: Int)
Just (10 :: Int) :: Maybe Int
```
## Maybe In Action

Useful when a function may "fail" and you don't want to throw an exception

```
Prelude> :m + Data.List
Prelude Data.List> :t uncons
uncons :: [a] \rightarrow Maybe (a, [a])Prelude Data.List> uncons [1,2,3]
Just (1,[2,3])
Prelude Data.List> uncons []
Nothing
```

```
Prelude Data.List> :t lookup
lookup :: Eq a => a -> [(a, b)] -> Maybe b
Prelude Data.List> lookup 5 [(1,2), (5,10)]Just 10
Prelude Data.List> lookup 6 [(1,2), (5,10)]Nothing
```
#### Data.Map: Multiple Type Parameters

```
Prelude Data.Map> :k Map
Map :: * \rightarrow * \rightarrow *
Prelude Data.Map> :t empty
empty :: Map k a
Prelude Data.Map> :t singleton (1::Int) "one"
singleton (1::Int) "one" :: Map Int [Char]
```
Note: while you can add type class constraints to type constructors, e.g.,

**data Ord** k **=>** Map k v = ...

it's bad form to do so. By convention, to reduce verbosity, only functions that actually rely on the type classes are given such constraints.

```
The type Keyword: Introduce an Alias
    Prelude> type AssocList k v = [(k, v)]Prelude> :k AssocList
    Assoclist :: * \rightarrow * \rightarrow *Prelude> :{
    Prelude| lookup :: Eq k => k -> AssocList k v -> Maybe v
    Prelude| lookup \Gamma | = Nothing
    Prelude| lookup k ((x,v):xs) | x == k = Just vPrelude| \vert between \vert otherwise = lookup k xs
    Prelude| :}
    Prelude> :t lookup
    lookup :: Eq k => k -> AssocList k v \rightarrow Maybe v
    Prelude> lookup 2 [(1, "one"), (2, "two")]Just "two"
    Prelude> lookup 0 [(1, "one"), (2, "two")]Nothing
    Prelude> :t [(1,"one"),(2,"two")]
    [(1."one"). (2."two")] :: Num a =&>[ (a, [Char])]
```
## <span id="page-18-0"></span>Either: Funky Type Constructor Fun

```
data Either a b = Left a | Right b
                  deriving (Eq, Ord, Read, Show)
```

```
Prelude> :k Either
Either :: * -> * -> *Prelude> Right 20
Right 20
Prelude> Left "Stephen"
Left "Stephen"
Prelude> :t Right "Stephen"
Right "Stephen" :: Either a [Char] –− Only second type inferred
Prelude> :t Left True
Left True :: Either Bool b
Prelude> :k Either Bool
Either Bool :: * \rightarrow *
```
#### Either: Often a more verbose Maybe

```
By convention, Left = "failure," Right = "success"
```

```
Prelude> type AssocList k v = [(k, v)]Prelude> :{
Prelude| lookup :: String -> AssocList String a -> Either String a
Prelude| lookup k \lceil = Left $ "Could not find " ++ k
Prelude| lookup k ((x,v):xs) | x == k = Right vPrelude| \vert between \vert otherwise = lookup k xs
Prelude| :}
Prelude> lookup "Stephen" [("Douglas",42),("Don",0)]
Left "Could not find Stephen"
Prelude> lookup "Douglas" [("Douglas",42),("Don",0)]
Right 42
```

```
data List a = Cons a (List a) −− A recursive type
           | Nil
           deriving (Eq, Ord, Show, Read)
*Main> :t Nil
Nil :: List a −− Nil is polymorphic
*Main> :t Cons
Cons :: a -> List a -> List a −− Cons is polymorphic
*Main> :k List
List :: * -> * −− Type constructor takes an argument
*Main> Nil
Nil
*Main> 5 `Cons` Nil
Cons 5 Nil
*Main> 4 `Cons` (5 `Cons` Nil)
Cons 4 (Cons 5 Nil)
*Main> :t 'a' `Cons` Nil
'a' `Cons` Nil :: List Char −− Proper type inferred
```
#### <span id="page-21-0"></span>Lists of Our Own with User-Defined Operators

```
infixr 5 :.
data List a = a :. List a
            | Nil
            deriving (Eq, Ord, Show, Read)
```
Haskell symbols are ! # \$ % & \* + . / < = > ? @ \ ^ | - ~

A (user-defined) operator is a symbol followed by zero or more symbols or : A (user-defined) constructor is a : followed by one or more symbols or :

```
*Main> (1 :. 2 :. 3 :. Nil) :: List Int
1: (2: (3: Nil))*Main> :t (:.)
(:.) :: a -> List a -> List a
```
## Fixity of Standard Prelude Operators

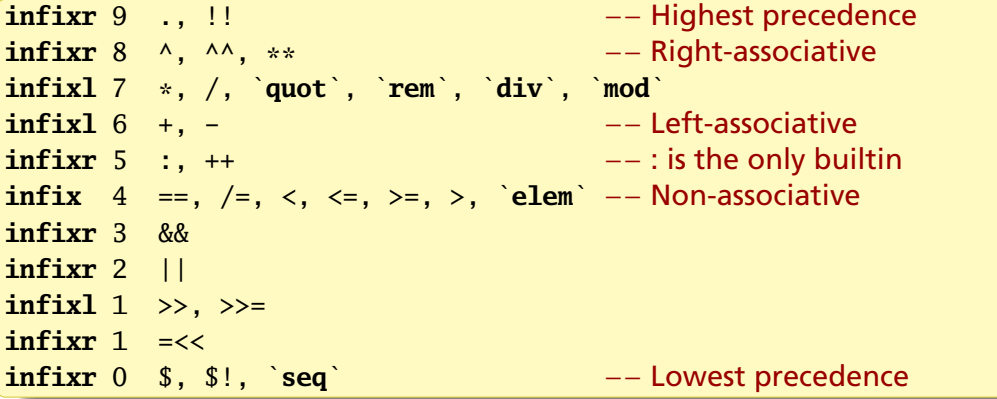

```
*Main> (1:int) == 2 == 3<interactive>:9:1: error:
 Precedence parsing error
   cannot mix '==' [infix 4] and '==' [infix 4] in the
   same infix expression
```
## The List Concatenation Operator

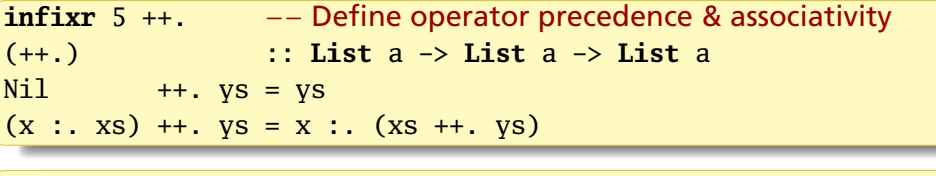

\*Main> (1 :. 2 :. 3 :. Nil ++. 4 :. 5:. Nil) :: List Int  $1: (2: (3: (4: (5: Nil))))$ 

The only thing special about lists in Haskell is the [,] syntax

```
*Main> :k List
List :: * \rightarrow **Main> :k \lceil \cdot \rceil[] :: * -> *
```
Our *List* type constructor has the same kind as the built-in list constructor []

```
data Tree a = Node a (Tree a) (Tree a) −− Unbalanced binary tree
            | Nil
            deriving (Eq, Show, Read)
singleton :: a -> Tree a
singleton x = Node x Nil Nil
insert :: Ord a => a -> Tree a -> Tree a
insert x Nil = singleton x
insert x n@(Node a left right) = case compare x a of
  LT -> Node a (insert x left) right
  GT -> Node a left (insert x right)
 E_0 \rightarrow nfromList :: Ord a => [a] -> Tree a
fromList = foldr insert Nil
toList :: Tree a -> [a]
tolist Nil = []
toList (Node a l r) = toList l ++ [a] ++ toList r
```

```
member :: Ord a => a -> Tree a -> Bool
member _ Nil = False
member x (Node a left right) = case compare x a of
 LT -> member x left
 GT -> member x right
 EQ -> True
```

```
*Main> t = fromList ([8, 6, 4, 1, 7, 3, 5] :: [Int])
*Main> t
Node 5 (Node 3 (Node 1 Nil Nil) (Node 4 Nil Nil))
       (Node 7 (Node 6 Nil Nil) (Node 8 Nil Nil))
*Main> toList t
[1,3,4,5,6,7,8]*Main> 1 `member` t
True
*Main> 42 `member` t
False
```
# <span id="page-26-0"></span>Specifying and Implementing Type Classes

```
class Eq a where −− Standard Prelude definition of Eq
   (==), (/=) :: a -> a -> Bool −− The class: names & signatures
   x /= y = not (x == y) -- Default implementations
   x == v = not (x (= v))data TrafficLight = Red | Yellow | Green
instance Eq TrafficLight where
 Red == Red = True −− Suffices to only supply
 Green == Green = True −− an implementation of ==
 Yellow == Yellow = True
       _ == _ = False −− "deriving Eq" would have been easier
*Main> Red == Red
True −− Uses TrafficLight defintion of ==
*Main> Red /= Yellow
True −− Relies on default implementation
```
#### Implementing Show

#### **instance Show** TrafficLight **where show** Red = "Red Light" **show** Green = "Green Light" **show** Yellow = "Yellow Light"

```
*Main> show Yellow
"Yellow Light"
*Main> [Red, Yellow, Green]
[Red Light, Yellow Light, Green Light] -- GHCi uses show
*Main> :k Maybe
Maybe :: * -> * −− A polymorphic type constructor
*Main> :k Eq
Eq :: * -> Constraint −− Like a polymorphic type constructor
*Main> :k Eq TrafficLight
Eq TrafficLight :: Constraint −− Give it a type to make it happy
```
## The MINIMAL Pragma: Controlling Compiler Warnings

**infix**  $4 == . . / =.$ 

**class** MyEq a **where** {−# MINIMAL (==.) | (/=.) #−}  $(==.)$ ,  $(/-.)$  :: a  $\rightarrow$  a  $\rightarrow$  **Bool**  $x$  /=  $y$  = **not**  $(x == y)$  $x ==. v = not (x /=. v)$ 

```
instance MyEq Int where
```
**instance** MyEq **Integer where**  $x ==. y = (x \rvert \text{compare} \rvert y) == EQ$ 

The MINIMAL pragma tells the compiler what to check for. Operators are , (and) and | (or). Parentheses are allowed.

```
Prelude> :load myeq
[1 of 1] Compiling Main
```

```
myeq.hs:9:10: warning:
  [-Wmissing-methods]
 * No explicit implementation for
      either '==.' or '/=.'* In the instance declaration
      for 'MyEq Int'
  |
9 | instance MyEq Int where
                \Lambda\Lambda\Lambda\Lambda\Lambda\Lambda\Lambda
```
# Eq (Maybe t)

```
data Maybe t = Just t \mid Nothing
instance Eq t => Eq (Maybe t) where
 Just x == Just y == x == y --- This comparison requires Eq t
 Nothing == Nothing = True
  _ == _ = False
```
The Standard Prelude includes this by just deriving Eq

```
*Main> :info Eq
class Eq a where
  (==) :: a \rightarrow a \rightarrow Bool
  (\frac{1}{2}) :: a -> a -> Bool
  \{-# MINIMAL (==) | (\neq) #-}
instance [safe] Eq TrafficLight
instance (Eq a, Eq b) => Eq (Either a b)
instance Eq a \Rightarrow Eq (Maybe a)
instance Eq a \Rightarrow Eq [a]
instance Eq Ordering
instance Eq Int
instance Eq Float
instance Eq Double
instance Eq Char
instance Eq Bool
instance (Eq a, Eq b) => Eq (a, b)instance (Eq a, Eq b, Eq c) => Eq (a, b, c)instance (Eq a, Eq b, Eq c, Eq d) \Rightarrow Eq (a, b, c, d)
```

```
ToBool: Treat Other Things as Booleans
   class ToBool a where
     toBool :: a -> Bool
   instance ToBool Bool where
     toBool = id −− Identity function
   instance ToBool Int where
     toBool 0 = False −− C-like semantics
     toBool = True
   instance ToBool [a] where
     toBool [] = False −− JavaScript, python semantics
     toBool = Trueinstance ToBool (Maybe a) where
     toBool (Just _) = True
     toBool Nothing = False
```
#### Now We Can toBool Bools, Ints, Lists, and Maybes

```
*Main> :t to Bool
toBool :: ToBool a => a -> Bool
*Main> toBool True
True
*Main> toBool (1 :: Int)
True
*Main> toBool "dumb"
True
*Main> toBool []
False
*Main> toBool [False]
True
*Main> toBool $ Just False
True
*Main> toBool Nothing
False
```
## <span id="page-33-0"></span>The Functor Type Class: Should be "Mappable"†

**class Functor** f **where** fmap ::  $(a \rightarrow b) \rightarrow f a \rightarrow f b$  $(\langle \$\rangle \quad :: \ b \rightarrow f \ a \rightarrow f \ b$  $m \leq s$  b = fmap  $(\_ \rightarrow b)$ 

If  $f$  ::  $a \rightarrow b$ .

 $bs = fmap f as$ 

applies *f* to every *a* in *as* to give *bs*; bs = as <\$ x replaces every *a* in *as* with *x*.

Here, *f* is a type constructor that takes an argument, like Maybe or List

Prelude> : k Functor Functor ::  $(* \rightarrow *) \rightarrow$  Constraint

† "Functor" is from Category Theory

**class Functor** (f :: \* -> \*) **where** fmap ::  $(a \rightarrow b) \rightarrow f a \rightarrow f b$  $(\langle \$) :: a \rightarrow f b \rightarrow f a$ {−# MINIMAL fmap #−} **instance Functor** (**Either** a) **instance Functor** [] **instance Functor Maybe instance Functor IO instance Functor** ((->) r) **instance Functor** ((,) a) −− Many others; these are −− just the Prelude's

#### Functor Instances for  $* \rightarrow *$  Kinds

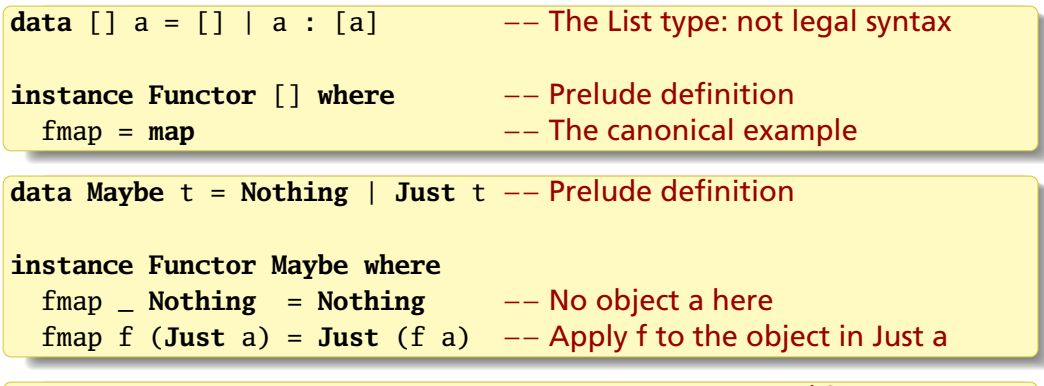

**data** Tree a = Node a (Tree a) (Tree a) | Nil −− Our binary tree

```
instance Functor Tree where
 fmap f Nil = Nilfmap f (Node a lt rt) = Node (f a) (fmap f lt) (fmap f rt)
```
#### Functor Either a

**data Either** a b = **Left** a | **Right** b

instance Either does not type check because Either :: \* -> \* -> \*

The Prelude definition of fmap only modifies Right

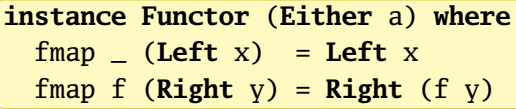

This works because Either a  $::$   $*$   $\rightarrow$   $*$  has the right kind

# Kinds: The Types of Types

Prelude> :k Int Int :: \* −− A concrete type Prelude> :k [Int] [Int] :: \* −− A specific type of list: also concrete Prelude> :k [] [] :: \* -> \* −− The list type constructor takes a parameter Prelude> :k Maybe Maybe :: \* -> \* −− Maybe also takes a type as a parameter Prelude> :k Maybe Int Maybe Int :: \* −− Specifying the parameter makes it concrete Prelude> :k Either Either :: \*  $\rightarrow$  \*  $\rightarrow$  \*  $\rightarrow$  +  $\rightarrow$  Either takes two type parameters Prelude> :k Either String Either String :: \*  $\rightarrow$  \*  $-$  Partially applying Either is OK  $Prelude > :k(.)$ (,) :: \* -> \* -> \* -- The pair (tuple) constructor takes two

#### Crazy Kinds

Prelude> class Tofu t where tofu :: i a  $\rightarrow$  t a i

Type class *Tofu* expects a single type argument *t*

*j* must take an argument *a* and produce a concrete type, so j :: \* -> \*

*t* must take arguments *a* and *j*, so t :: \* -> (\* -> \*) -> \*

Prelude> :k Tofu Tofu ::  $(* \rightarrow (* \rightarrow *) \rightarrow)$  ->  $*$  -> Constraint

Let's invent a type constructor of kind  $* \rightarrow (* \rightarrow *) \rightarrow *$ . It has to take two type arguments; the second needs to be a function of one argument

**data** What a b = What (b a) **deriving Show**

Prelude> :k What What :: \* ->  $(* -> *) -> * -- Success$ 

#### What?

**data** What a b = What (b a) **deriving Show**

```
Prelude> :t What "Hello"
What "Hello" :: What Char []
Prelude> :t What (Just "Ever")
What (Just "Ever") :: What [Char] Maybe
```
*What* holds any type that is a "parameterized container," what *Tofu* wants:

```
Prelude> :k What
What :: * -> (* -> * ) -> *Prelude> : k Tofu
Tofu :: (* \to (* \to *) \to ) \to \text{Constraint}Prelude> instance Tofu What where tofu x = What x
Prelude> tofu (Just 'a') :: What Char Maybe
What (Just 'a')
Prelude> tofu "Hello" :: What Char []
What "Hello"
```

```
Prelude ada Barry t k a = Barry a (t k)Prelude> :k Barry
Barry :: (* \rightarrow *) \rightarrow * \rightarrow * \rightarrow * -- Bizarre kind, by design
Prelude> :t Barry (5::Int) "Hello"
Barry (5::Int) "Hello" :: Barry [] Char Int
```

```
A Barry is two objects: any type and one built from a type constructor
Prelude> :k Functor
Functor :: (* -> *) -> Constraint −− Takes a one−arg constructor
instance Functor (Barry t k) where −− Partially applying Barry
  fmap f (Barry x y) = Barry (f x) y - Applying f to first object
Prelude> fmap (+1) (Barry 5 "Hello")
Barry 6 "Hello" −− It works!
Prelude> fmap show (Barry 42 "Hello")
Barry "42" "Hello"
Prelude> :t fmap show (Barry 42 "Hello")
fmap show (Barry 42 "Hello") :: Barry [] Char String
```